# آموزش نحوه محاسبه تعدیل

تعدیل چیست ؟

معمولا در قراردادهایی که بر اساس فهرست بها می باشند براي جبران تورم از

تعدیل استفاده می شود زیرا بهاي واحد که در جداول فهرست بها می باشد ثابت

می باشد وبا گذشت زمان تغییر نمی کند

نحوه محاسبه تعدیل :

#### براي محاسبه تعدیل باید جدول زیر تکمیل شود :

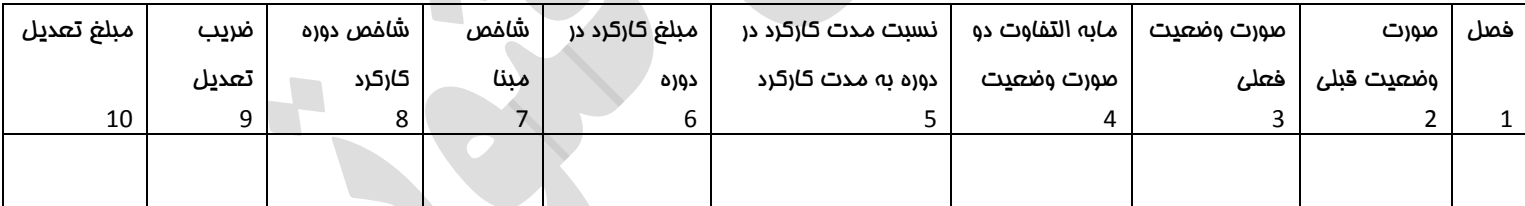

ستون**4** = از تفاضل ستون **3** منهاي ستون **2** بدست می آید

ستون **5**=نسبت روزهاي کارکرد صورت وضعیت در هر دوره

مثال )دوره کارکرد صورت وضعیت موقت شماره **1** از **92**/**06**/**5** الی **92**/**07**/**5**

می باشد نسبت روزه هاي کارکرد صورت وضعیت را در هر دوره مشخص کنید ؟

## پرتال جامع دانشجویان و مهندسین عمران www.icivil.ir

**آموزش نحوه محاسبه تعدیل**

با توجه به تاریخ ارائه شده مدت کارکرد صورت وضعیت موقت شماره **1** ، **32** روز می باشد.

از **92**/**06**/**05** الی **92**/**06**/**31**مربوط به سه ماهه دوم سال **92** می شود یعنی <u>27</u> نسبت یاد شده  $\frac{}{\textbf{32}}$  می باشد از **92**/**07**/**01** الی **92**/**07**/**05** مربوط به سه ماهه سوم سال **92** می شود یعنی  $\overline{\mathbf{5}}$  $\frac{1}{32}$ نسبت یاد شده  $\frac{1}{32}$ هی باشد

ستون **6**= حاصل ضرب ستون **5** در ستون **4**

ستون **7**= در قرار داد منعقده شاخص مبنا ذکر می شود

ستون **8** =شاخص دوره انجام عملیات اجرایی مربوط به آن دوره .

ستون **9**= � ستون  $\left(\frac{1}{7}\right)^*0.95$ ستون 7

ستون **10** = حاصل ضرب ستون **9** در ستون **6**

مثال )صورت وضعیت تعدیل موقت شماره یک را براي صورت وضعیت کارکرد

موقت شماره یک و دو با فرضیات زیر محاسبه کنید؟

مشخصات قراردادي :

شاخص مبنا سه ماه چهارم سال **91** ، ضریب بالاسري ،**1.43** ضریب طبقات ،**1.0121**

ضریب پیشنهادي **1.3367**

دوره کارکرد صورت وضعیت موقت شماره **1** از **92**/**06**/**05** الی **92**/**07**/**05**

دوره کارکرد صورت وضعیت موقت شماره **2** از **92**/**07**/**05** الی **92**/**08**/**05**

کارکرد صورت وضعیت **1** :

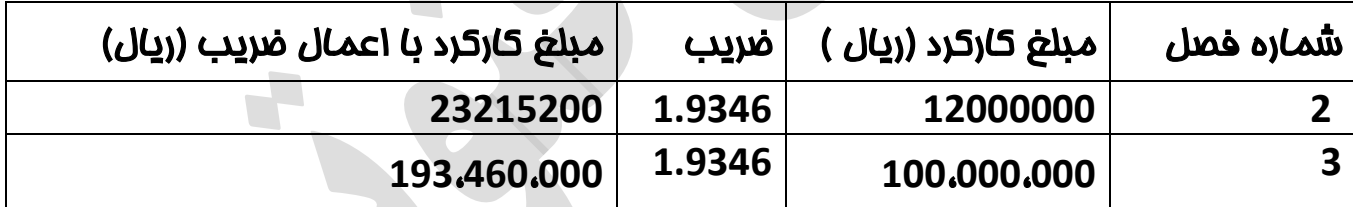

کارکرد صورت وضعیت **2** :

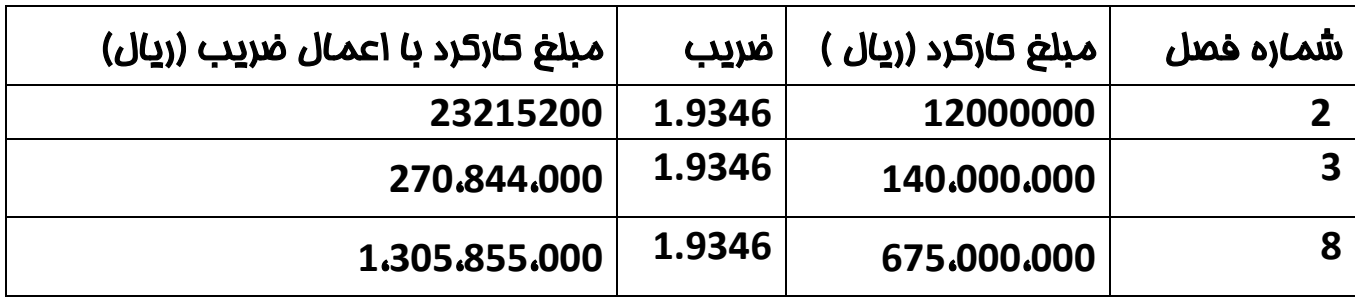

## حل ) با توجه به جدول زیر شاخص ها را بدست می آوریم :

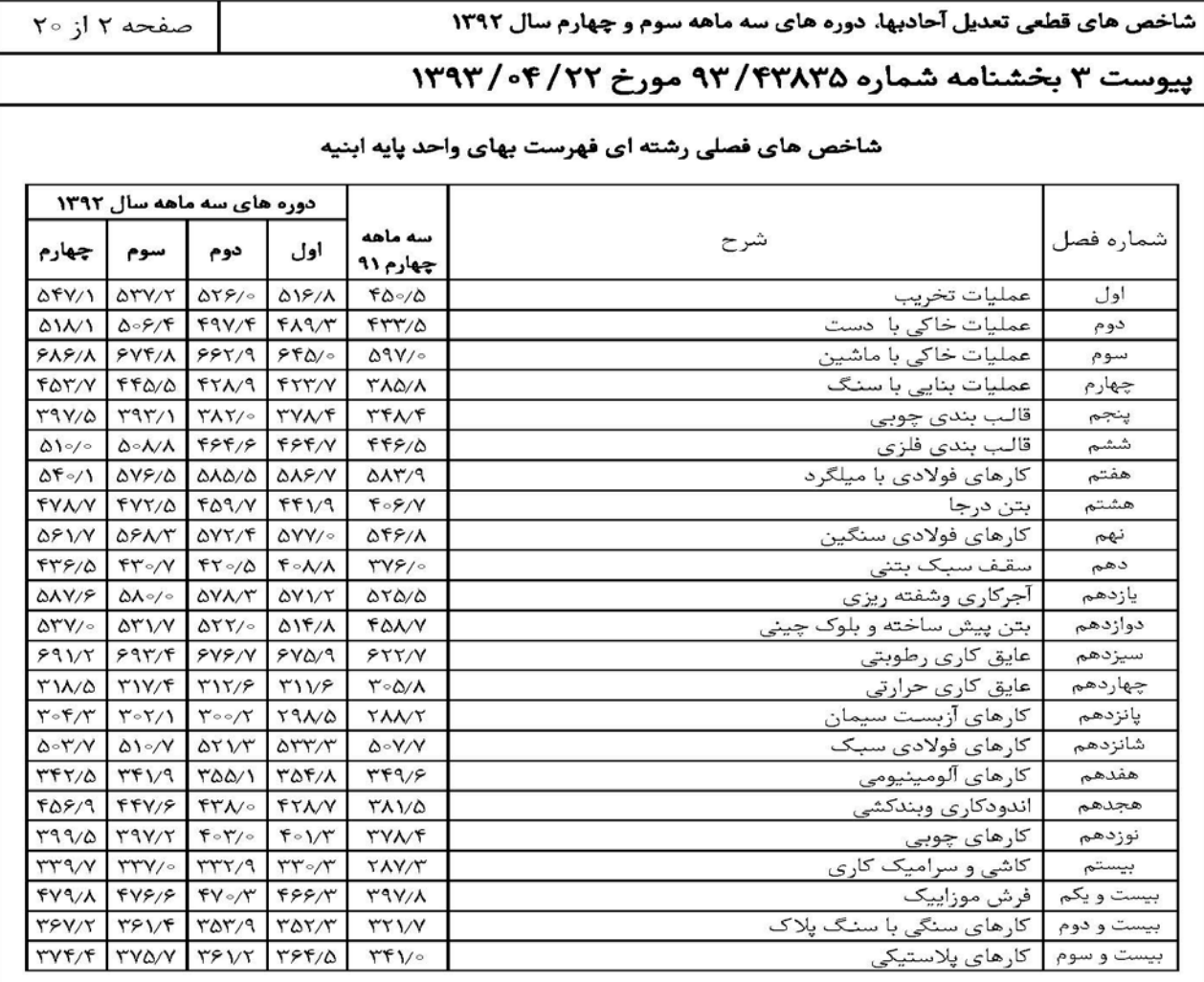

**یادآوری:**شاخص های پیوست ۳ صرفا برای محاسبه تعدیل پیمانهایی به شرح زیر می باشد:

١. بر اساس فهرست های پایه سال ١٣٨٢ و پس از آن

۲. بر اساس فهرست پایه سال ۱۳۸۱ با شاخص مبنای دوره سه ماهه تسلیم پیشنهاد پیمانکار در سال ۱۳۸۲

۴. بر اساس فهرست های غیر پایه با شاخص مبنای دوره های سه ماهه سال ١٣٨٢ و پس از آن

WEB: http://nezamfanni.ir 

## تعدیل صورت وضعیت کارکرد **1** :

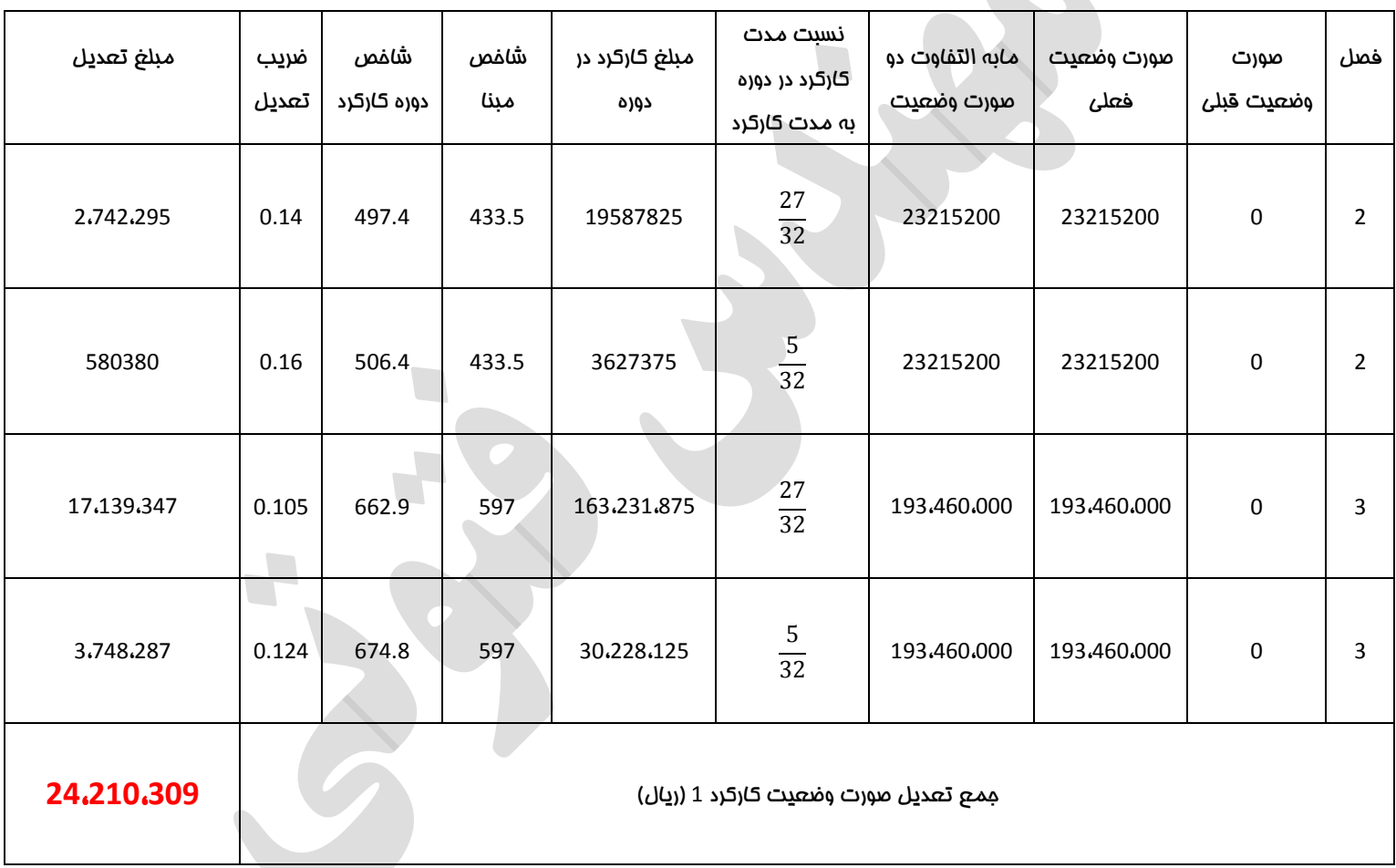

**آموزش نحوه محاسبه تعدیل**

## تعدیل صورت وضعیت کارکرد **2** :

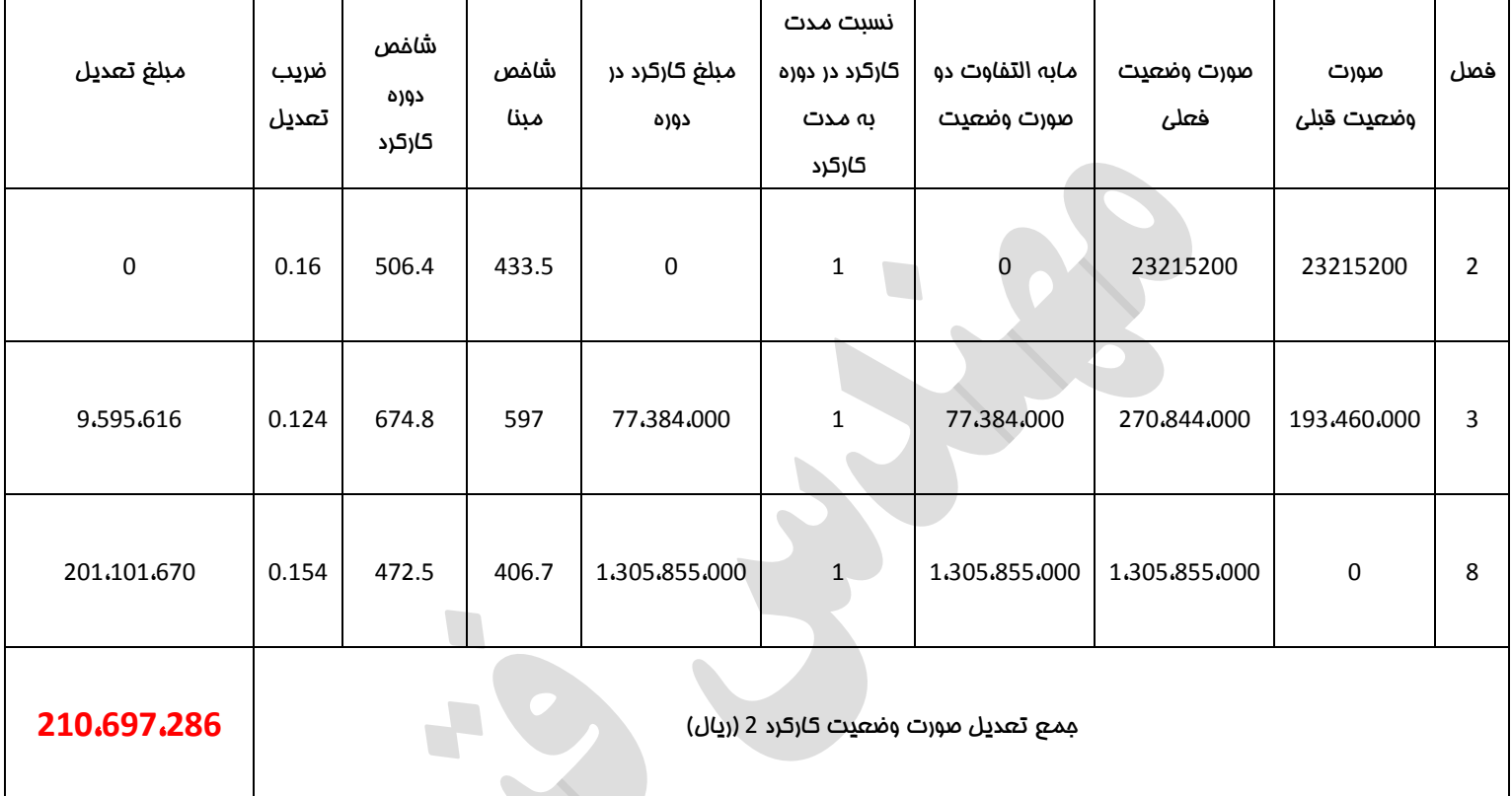

مبلغ صورت وضعیت تعدیل موقت شماره **1** :

### ریال **234**،**907**،**595** = **210**،**697**،**286** + **24**،**210**،**<sup>309</sup>**